## **bachmann**

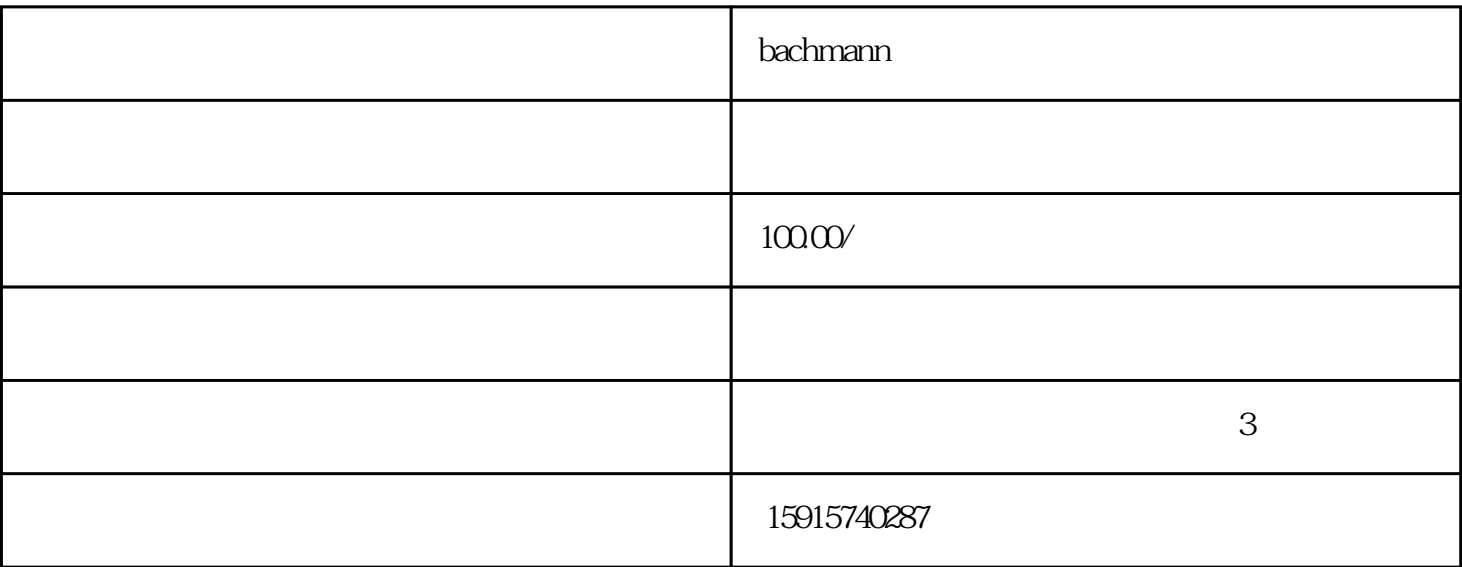

bachmann bachmann bachmann

 $105$  3  $105$  5

 $\hspace{-.15cm} \cdot \hspace{-.15cm} \cdot \hspace{-.15cm} \cdot$ , region , region , region , region , region , region , region , region , region , region , region , region , 供免费出差维修服务。广东省外的设备可快递至我司维修,提供现场检测维修服务(需协商差旅费用)。

高?墩?石碣镇 石龙镇 望牛墩镇 茶山镇 厚街镇 企石镇 石排镇 常平镇 洪梅镇 凤岗镇 谢岗镇 桥头镇 东坑镇

 $\gamma$  ,  $\gamma$ 

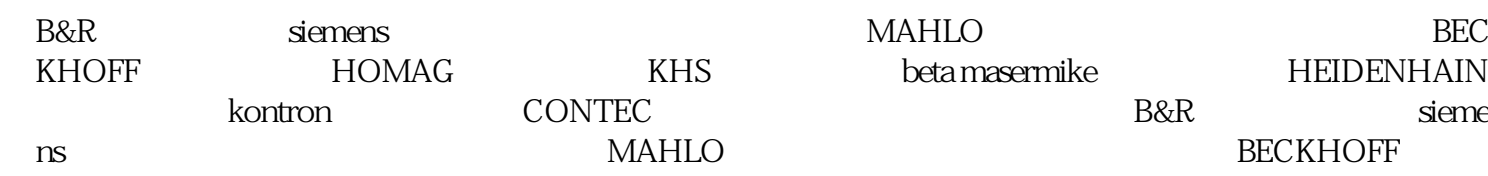

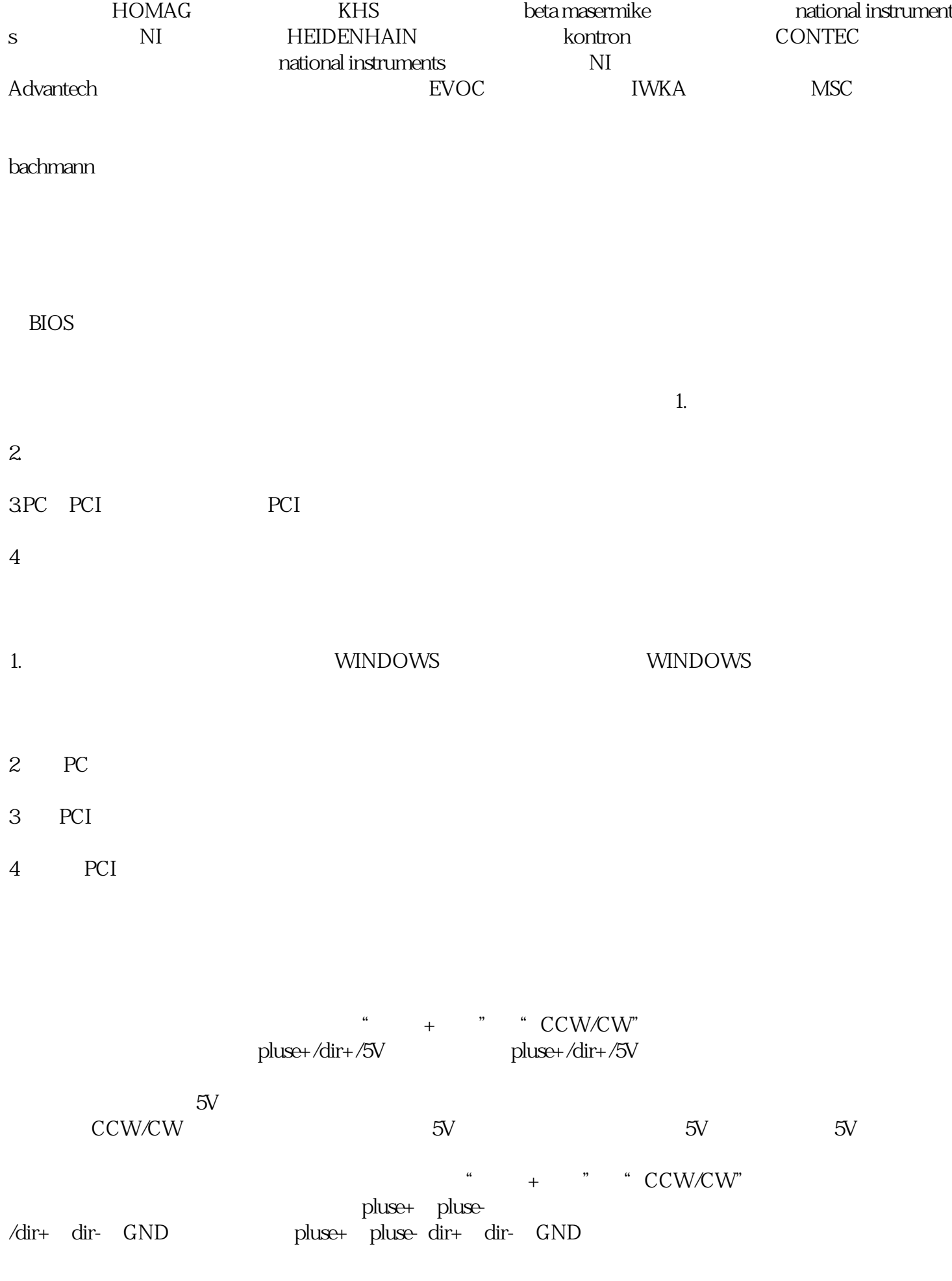

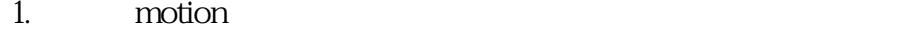

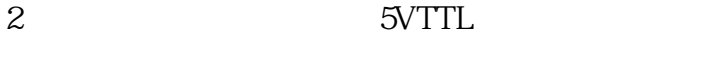

- $3.$
- $4.$

PULSE+DIR

(CW+CCW)

 $3.$ 

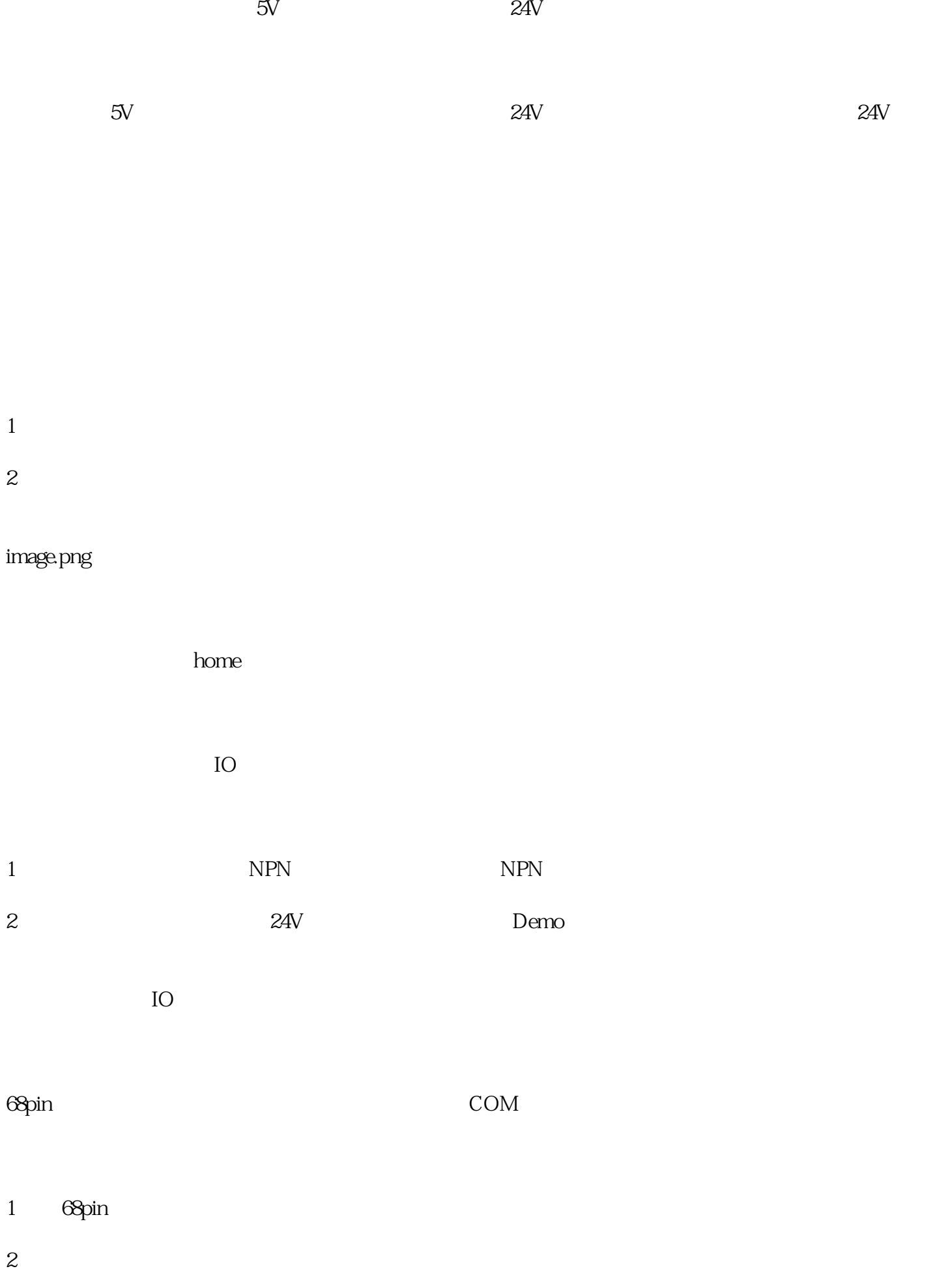

 $3 \thinspace$ 

4. COM

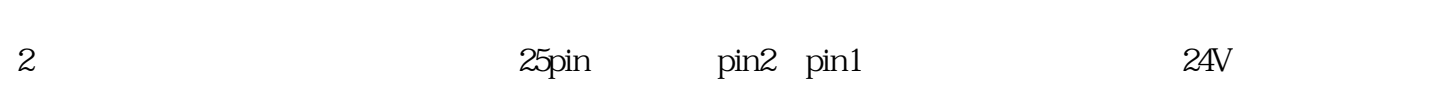

1 and the set of the set of the set of the set of the set of the set of the set of the set of the set of the set of the set of the set of the set of the set of the set of the set of the set of the set of the set of the set

 $2$ ,  $\alpha$ 

 $3.$ 

4. 检查函数调用是否正确。

 $1$ 

 $3$ 

 $1$ 

 $2$ 

 $1$  $2<sub>2</sub>$ 

 $3 \thinspace$ 

 $1$ 

2应用程序紊乱;可通过demo观察限位信号变化。

 $10000$   $10000$ 

 $1$ 

 $1:1$  a a a

500KHZ 500KHZ

 $1$ 

2  $\omega$ 

well according to the control of the control of the control of the control of the control of the control of the control of the control of the control of the control of the control of the control of the control of the contr

1.

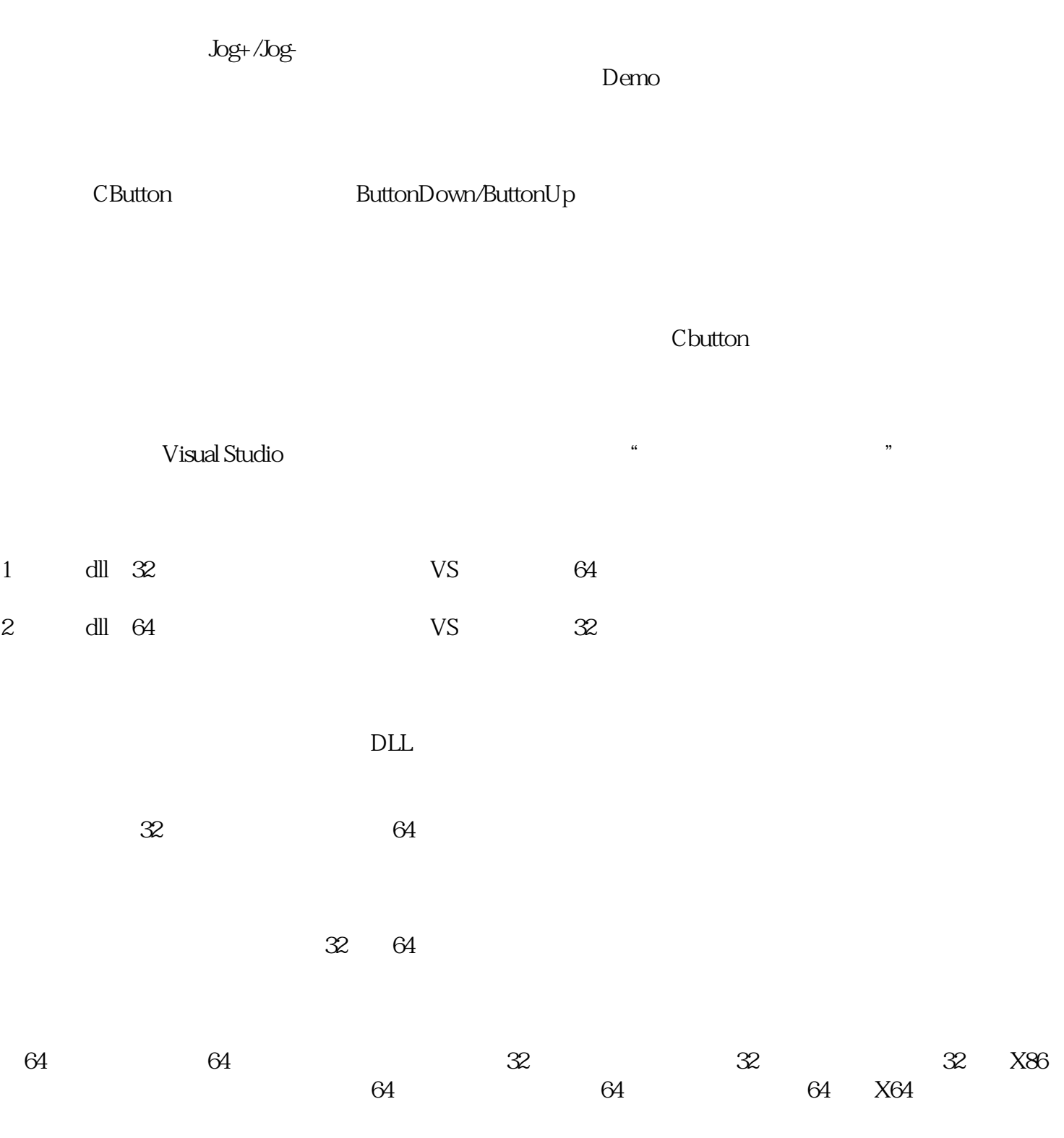

解决方法:

zeropos

在规划到位之后需要加足够的延时来等待电机到位停稳,然后再zeropos,注意查看返回值。

WINODWS<br>1

 $\mathbf 1$